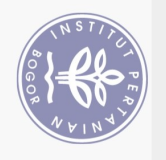

## **DAFTAR ISI**

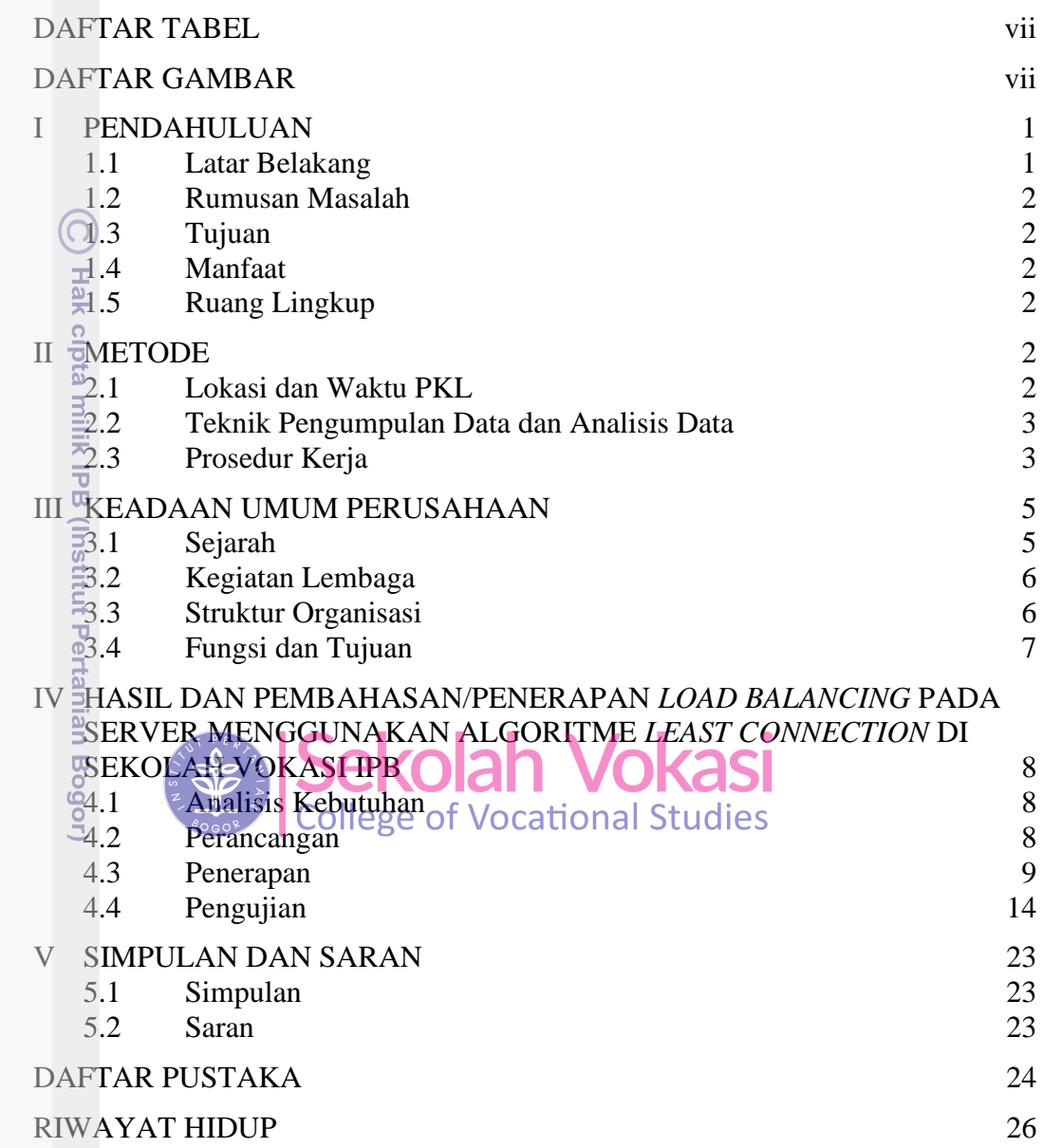

Bogor Agricultural University

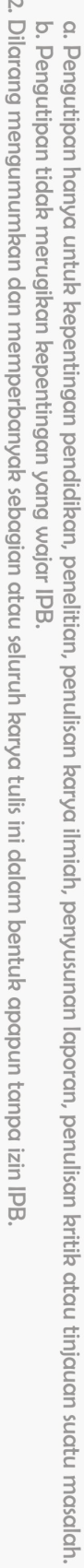

1. Dilarang mengutip sebagian atau seluruh karya tulis ini tanpa mencantumkan dan menyebutkan sumber:

Hak Cipta Dilindungi Undang-Undang

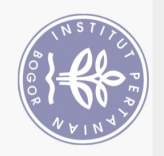

## **DAFTAR TABEL**

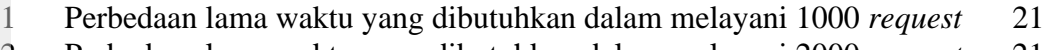

- Perbedaan lama waktu yang dibutuhkan dalam melayani 2000 *request* 21
- Perbedaan lama waktu yang dibutuhkan dalam melayani 3000 request 22

## **DAFTAR GAMBAR**

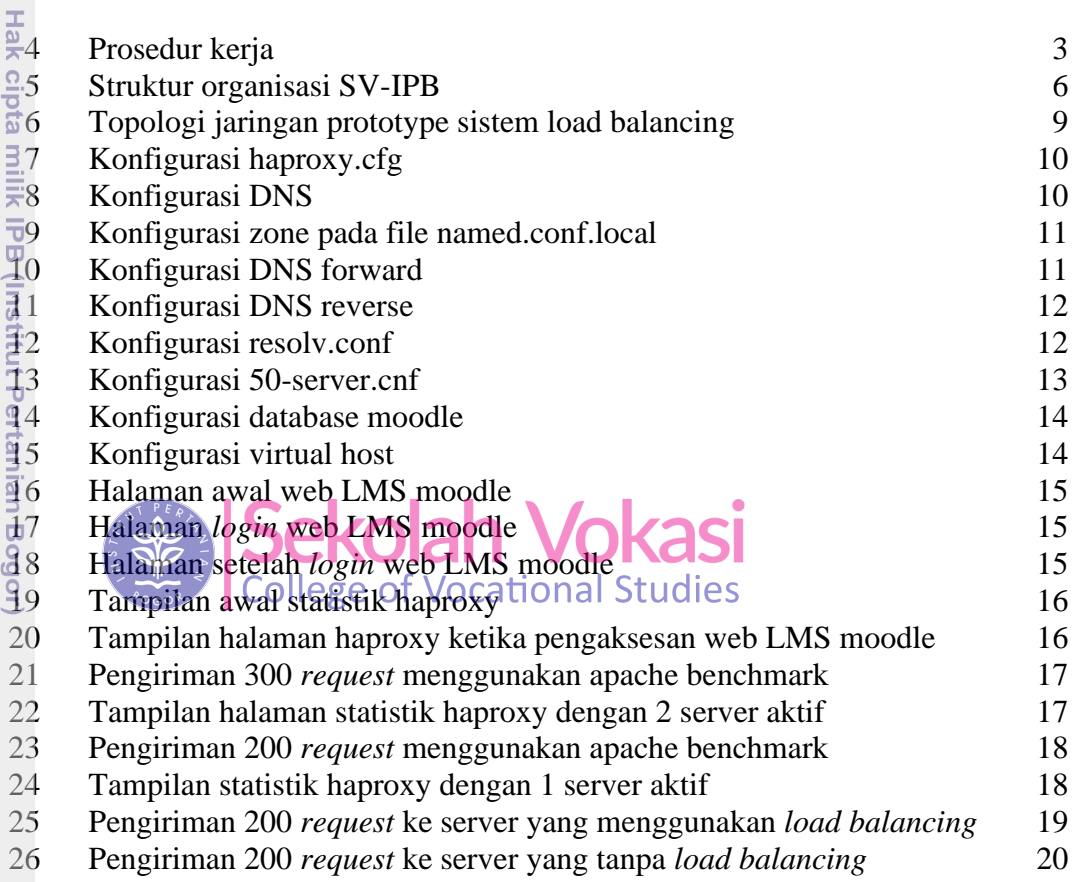

Bogor Agricultural University

Hak Cipta Dilindungi Undang-Undang